## SAP ABAP table /BOFU/S\_BUPA\_ADRUSE {BusinessPartner node AddressUsage (data structure)}

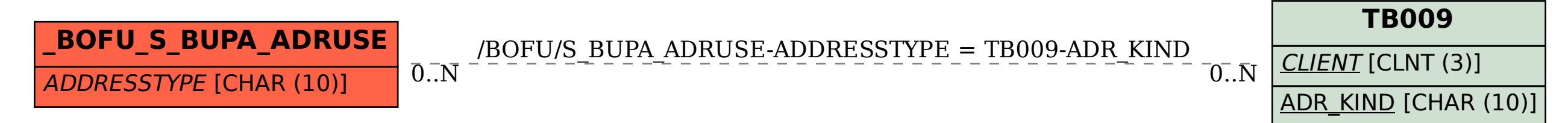